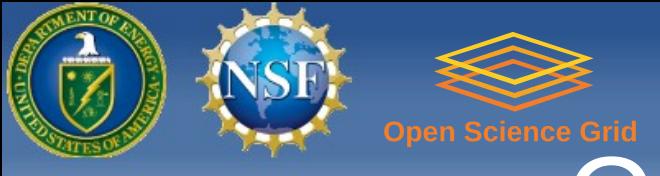

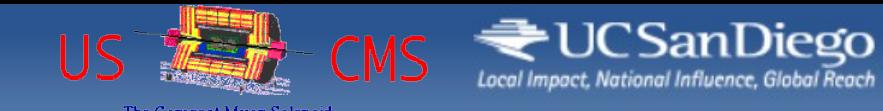

# Condor Week 2012

# **Remote Condor Demo**

presented by J. M. Dost co-author I. Sfiligoi UC San Diego

Condor Week 2012 - May 2012 **Remote Condor 1 Remote Condor** 1

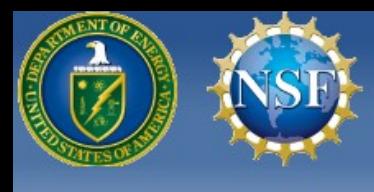

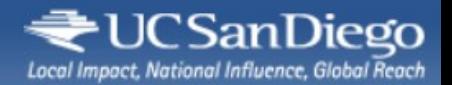

#### Remote Condor Demo

#### The following slides provide step by step what was seen in the live demo

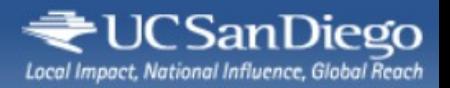

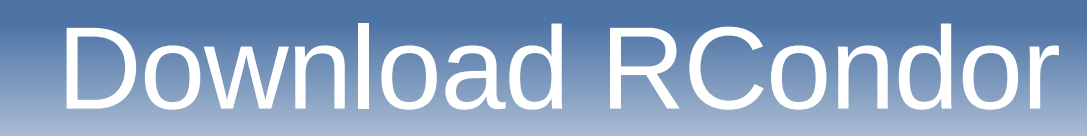

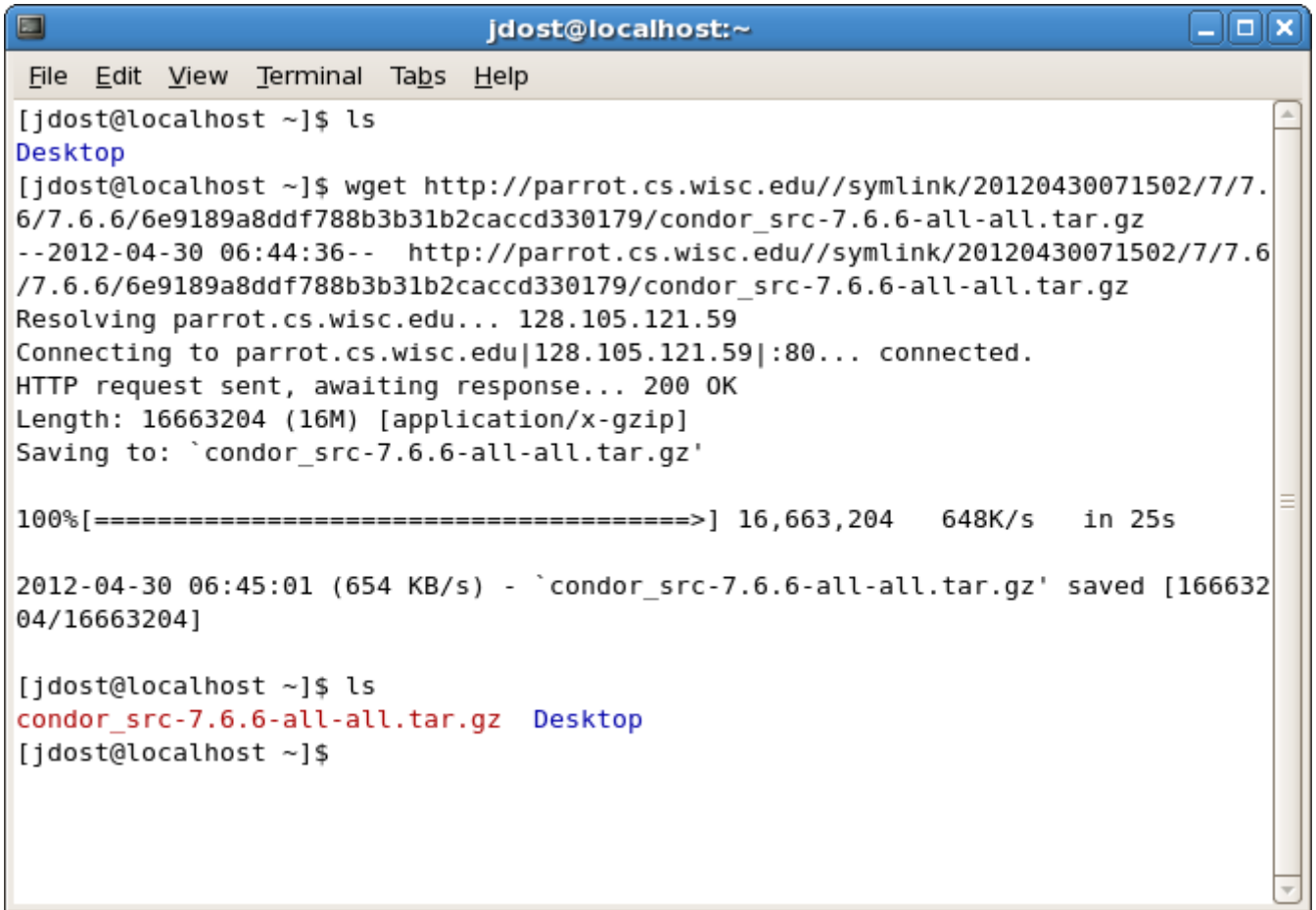

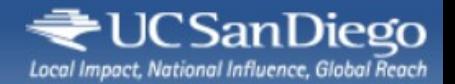

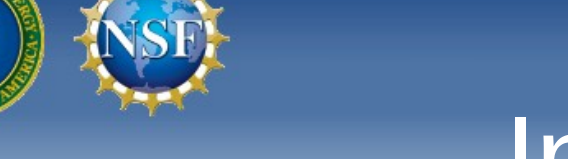

# Install Epel Repo

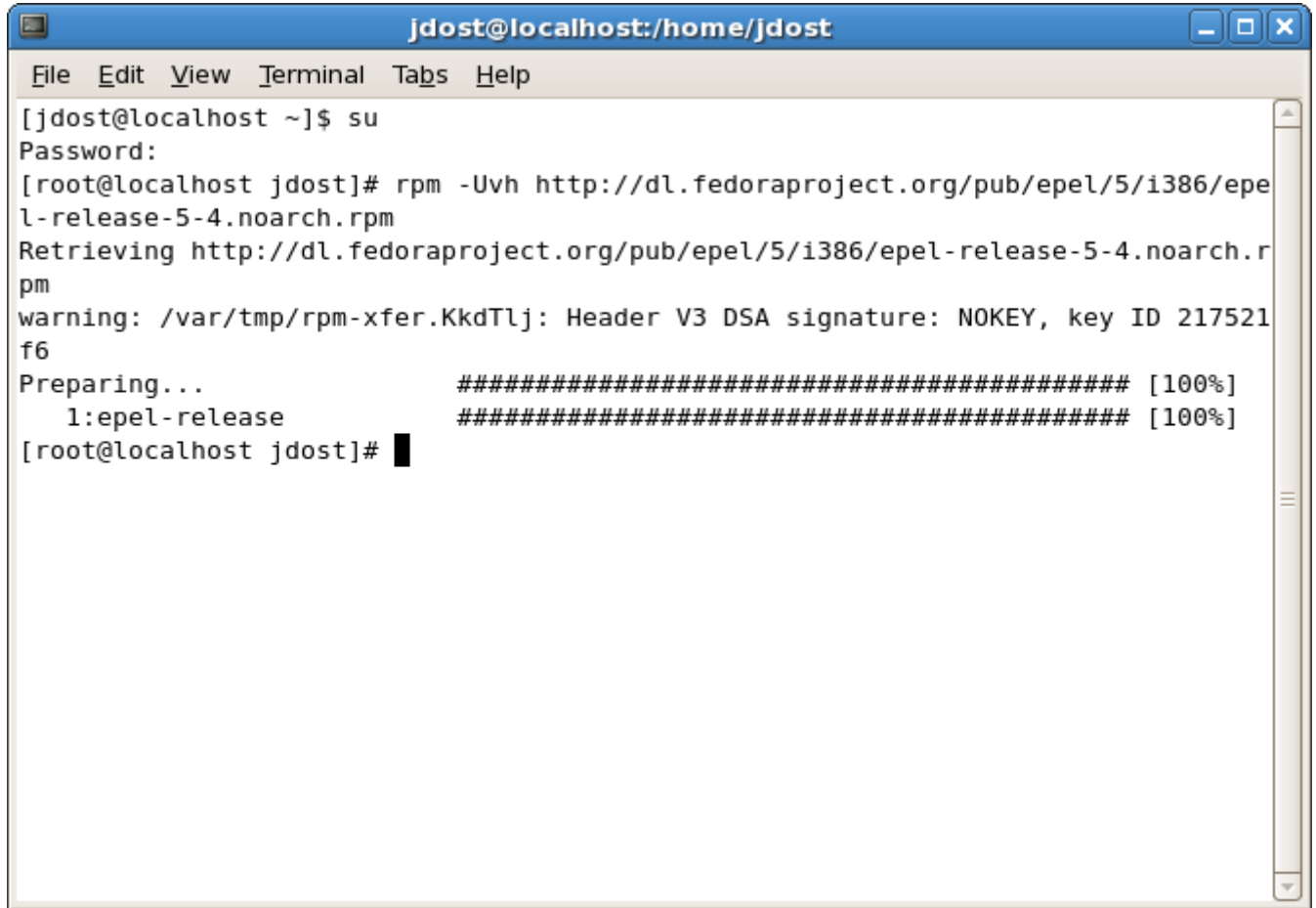

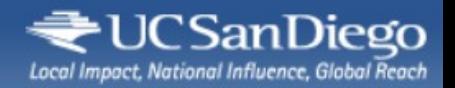

# Install sshfs

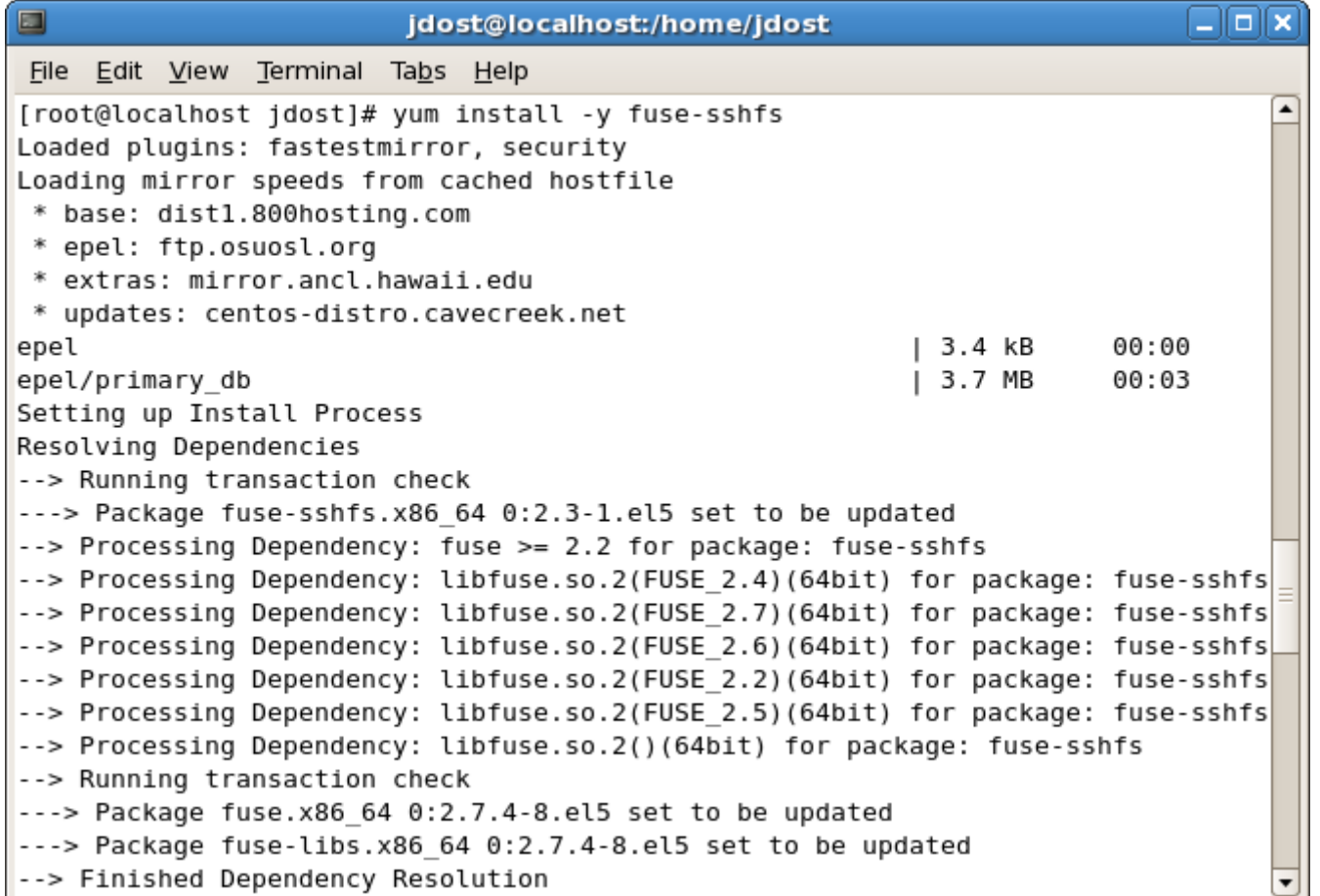

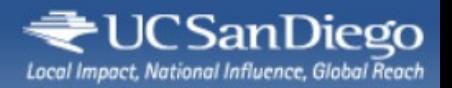

# Install sshfs

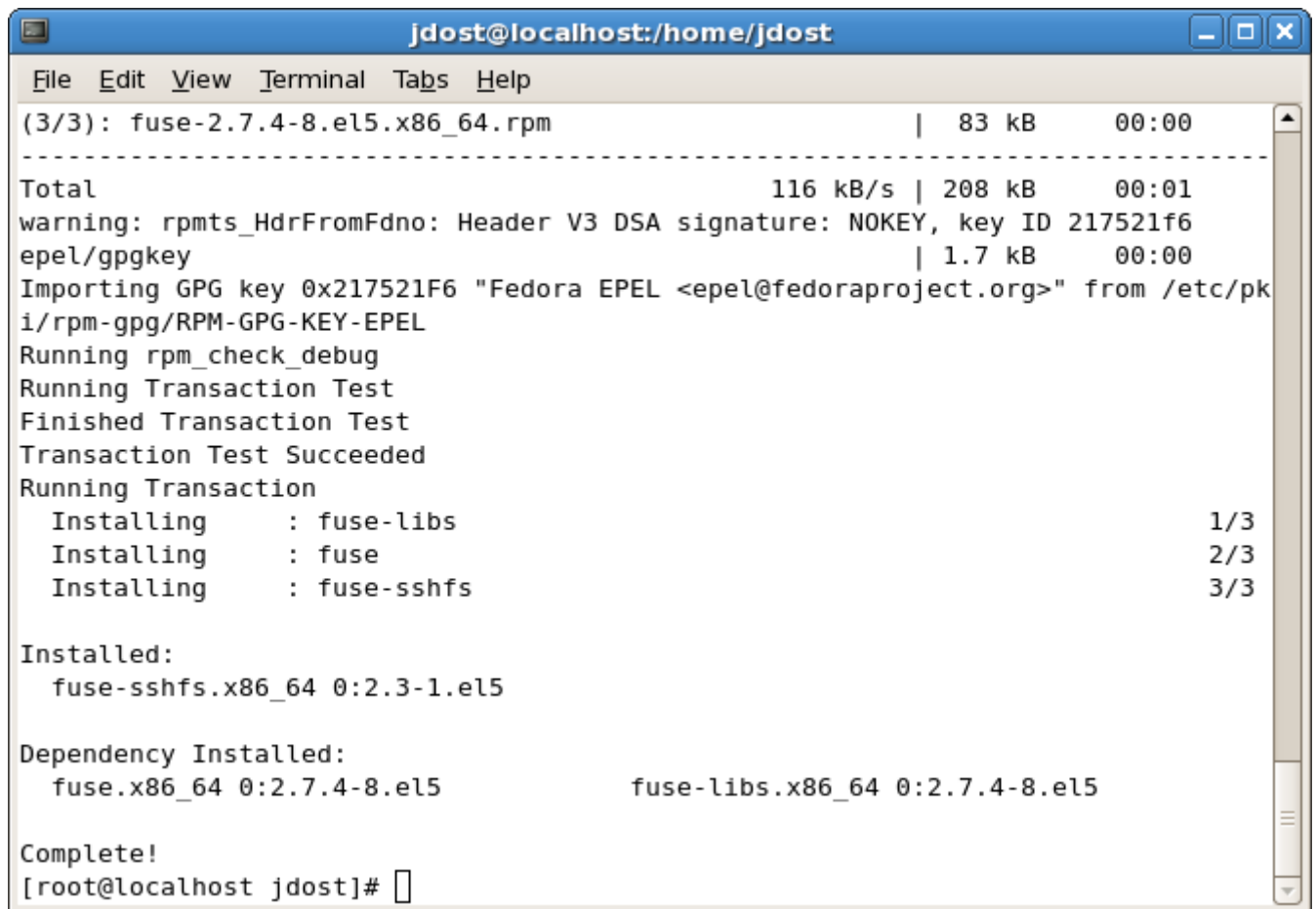

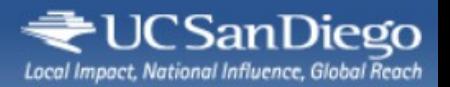

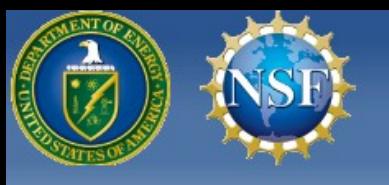

# Add user to fuse group

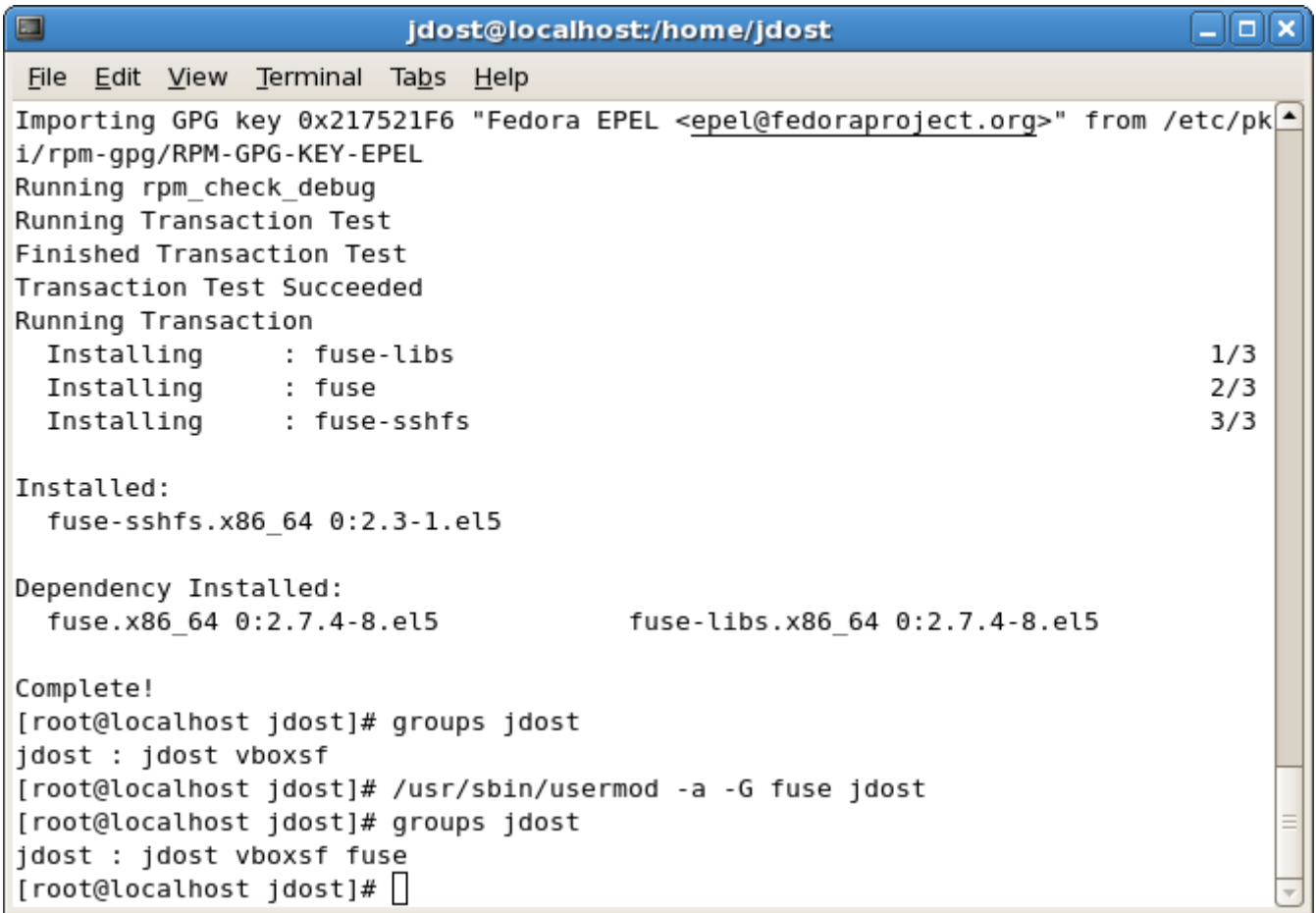

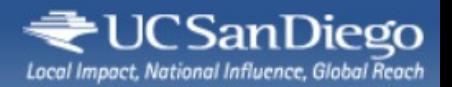

#### Persistent ssh passphrase (optional)

**Applications Places System 国务会委员会** 

8:45 AM (1)

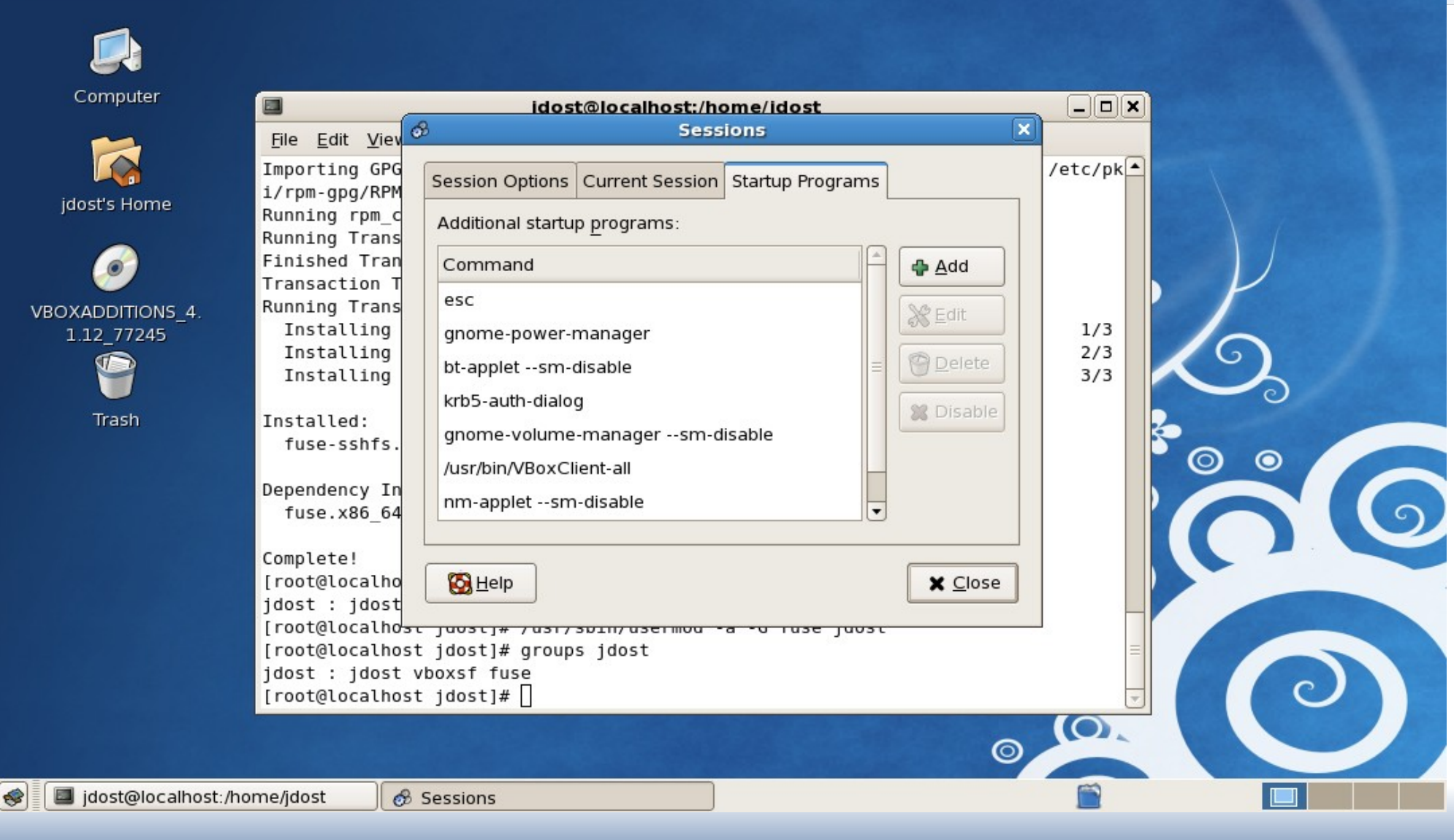

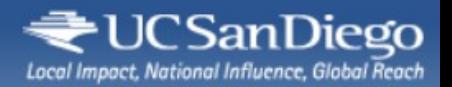

#### Persistent ssh passphrase (optional)

**Applications Places System 回答会员图合** 

8:48 AM (1)

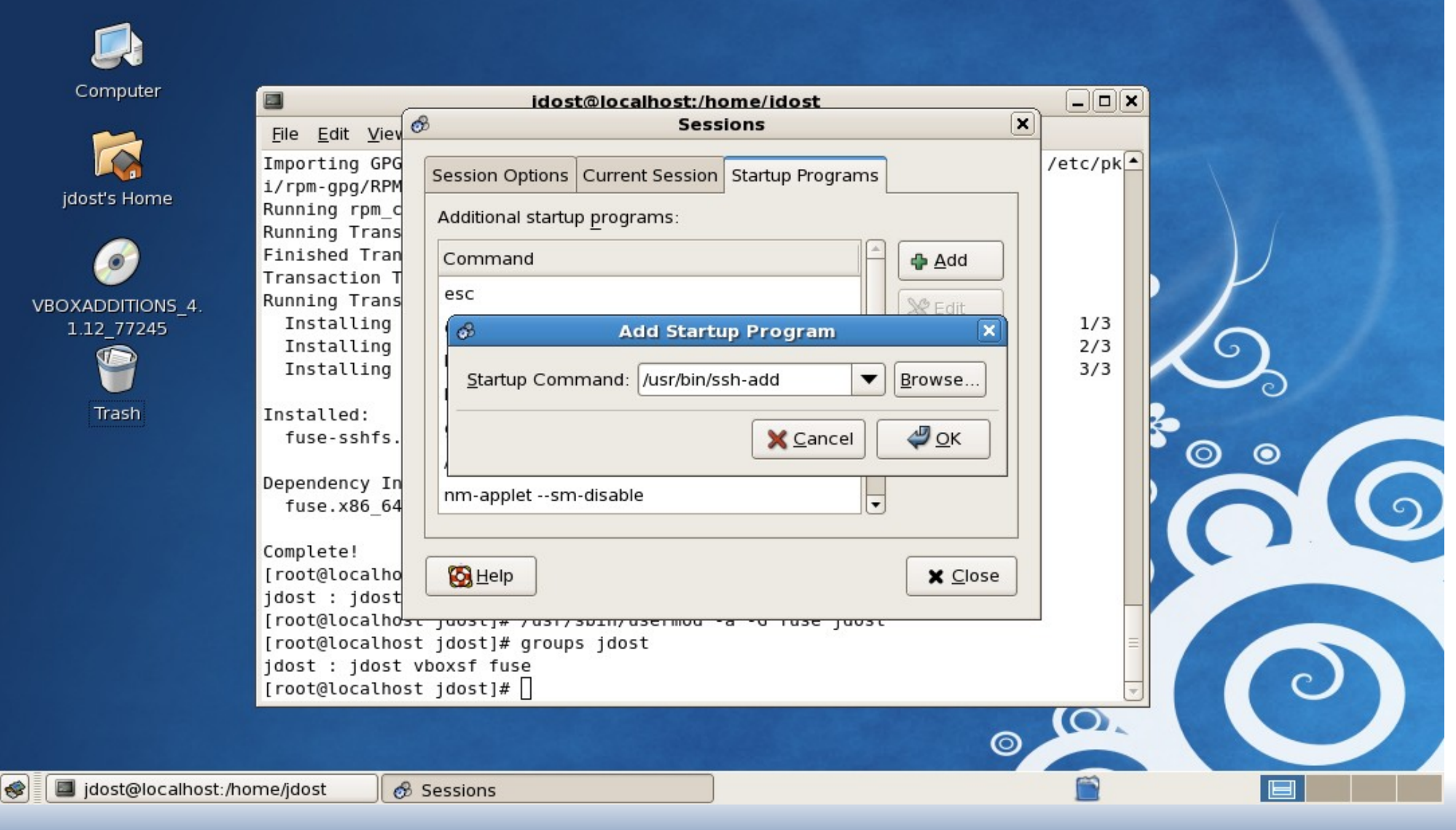

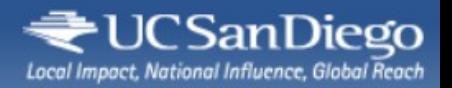

# Install RCondor

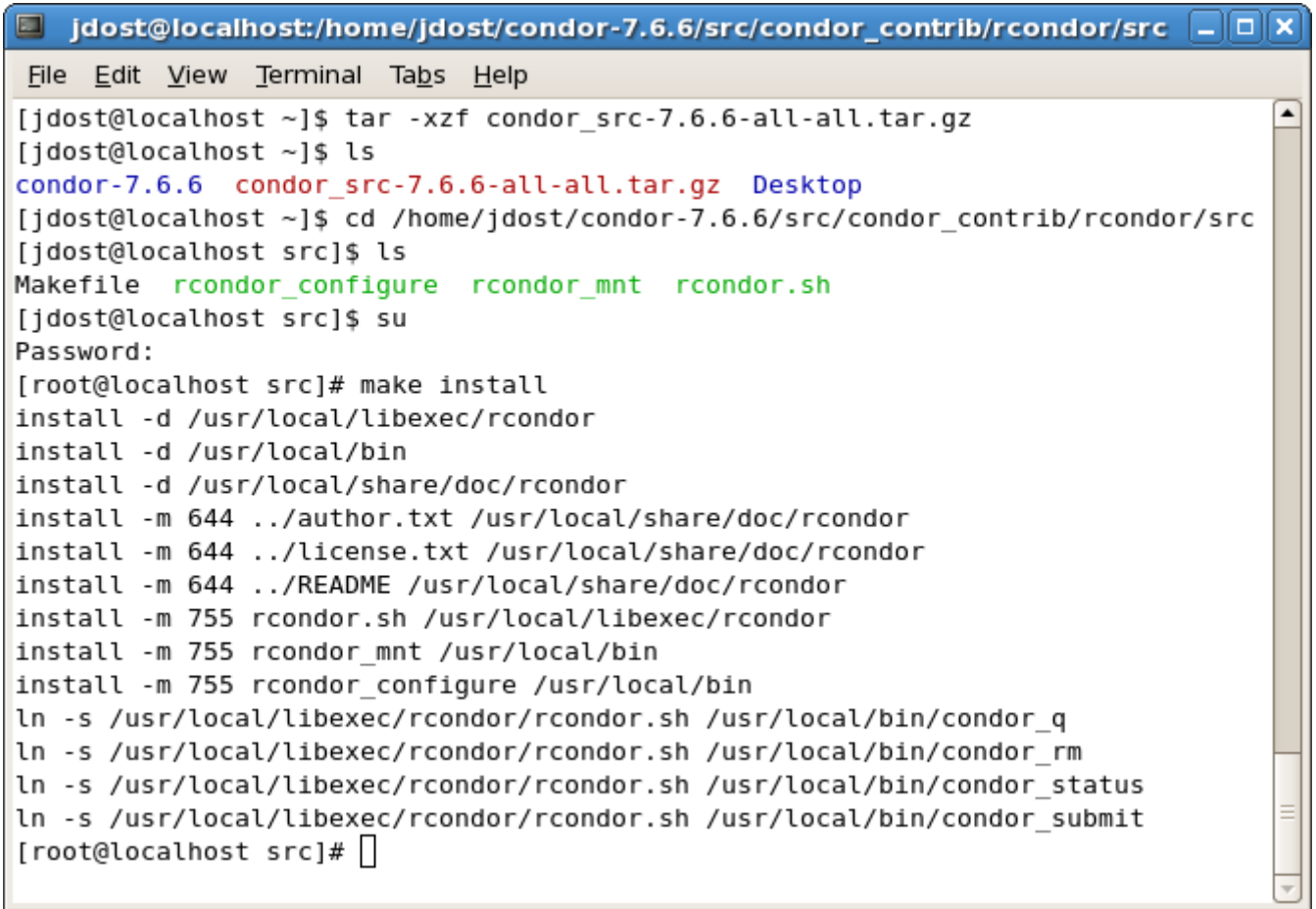

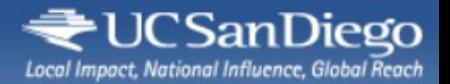

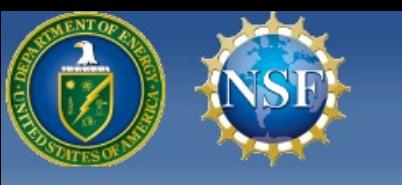

# Configure RCondor

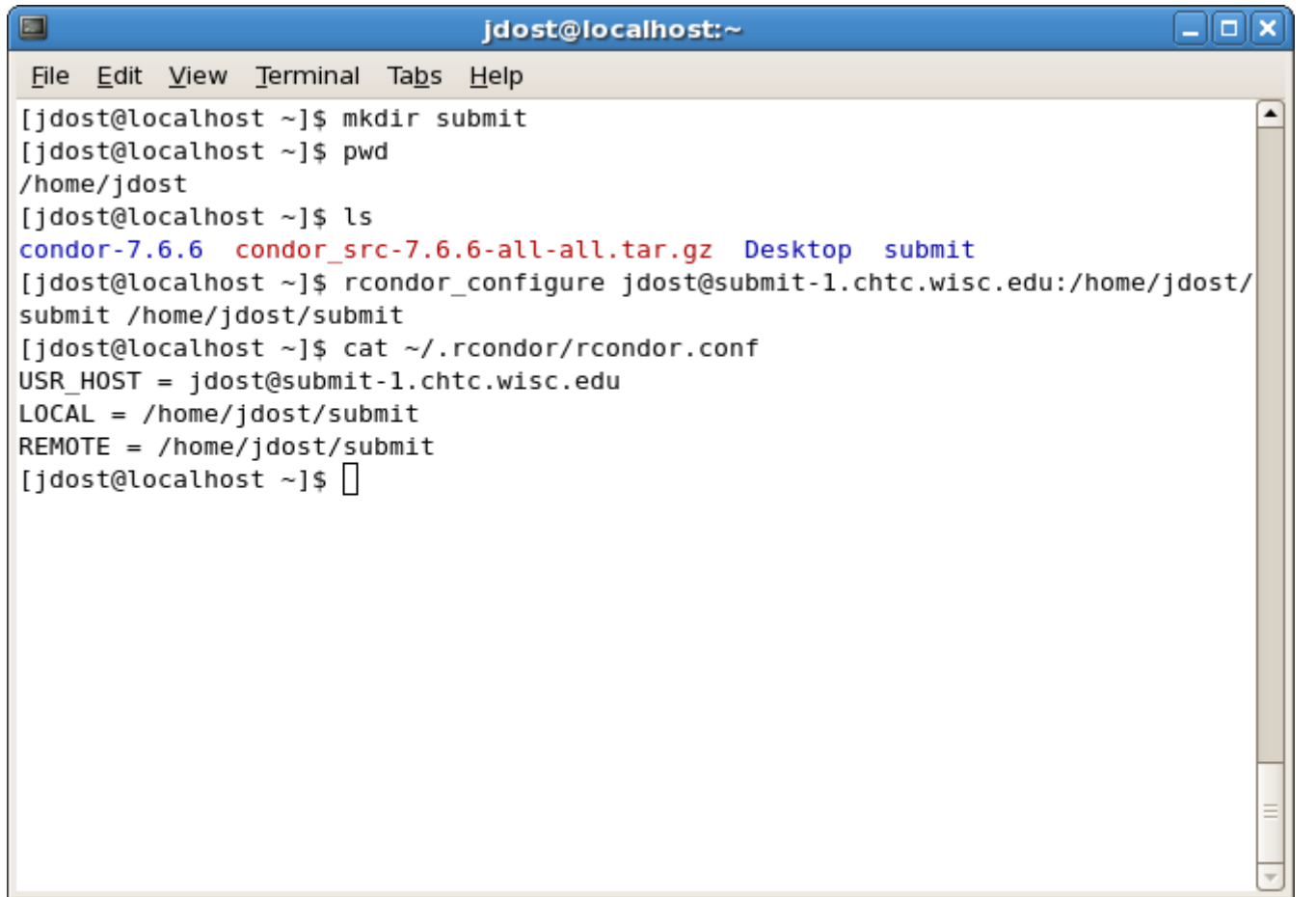

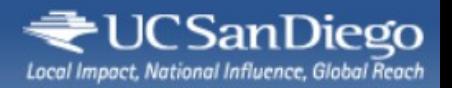

### Mount RCondor

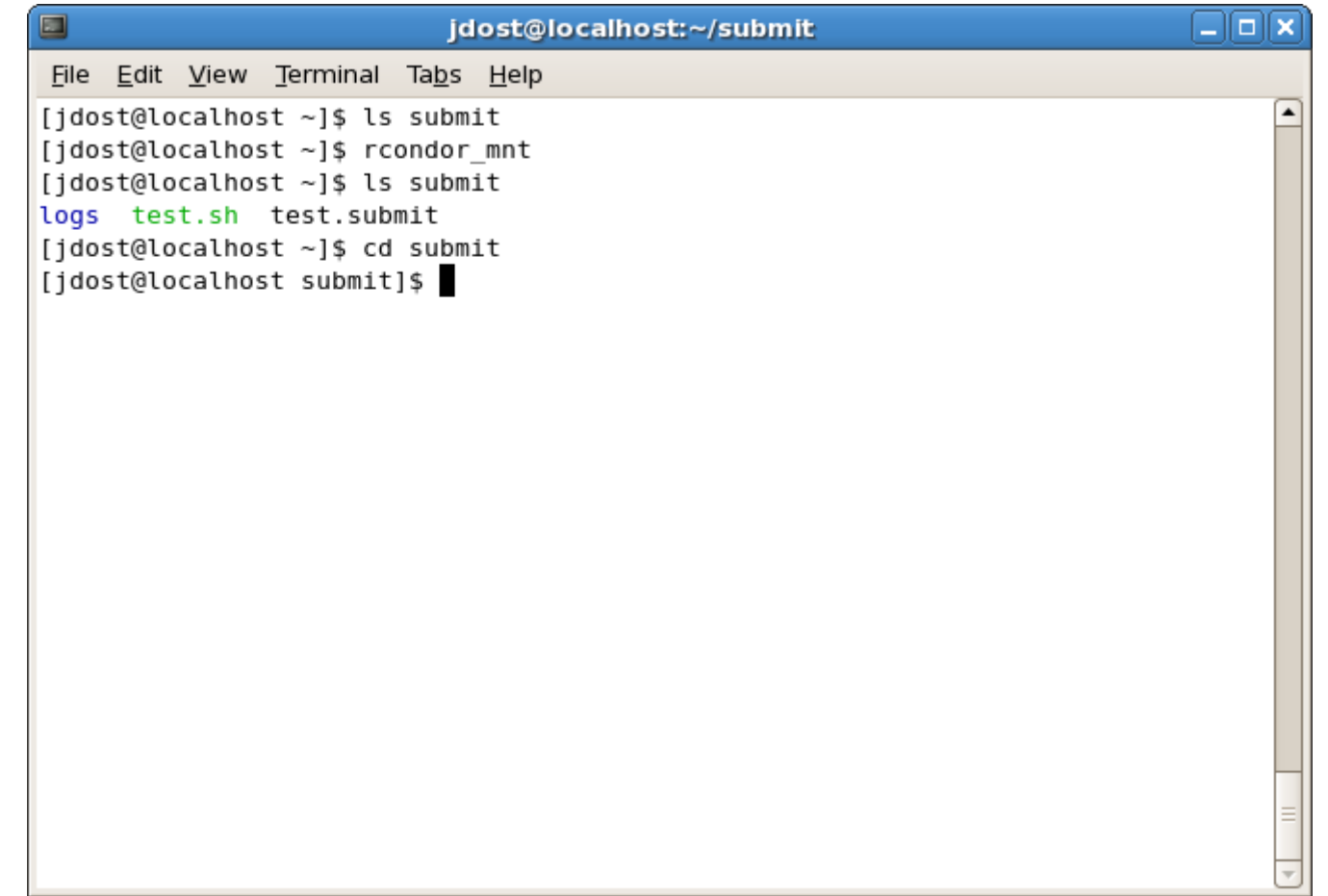

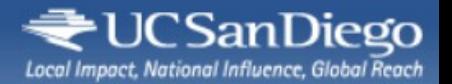

# Sample Test Job

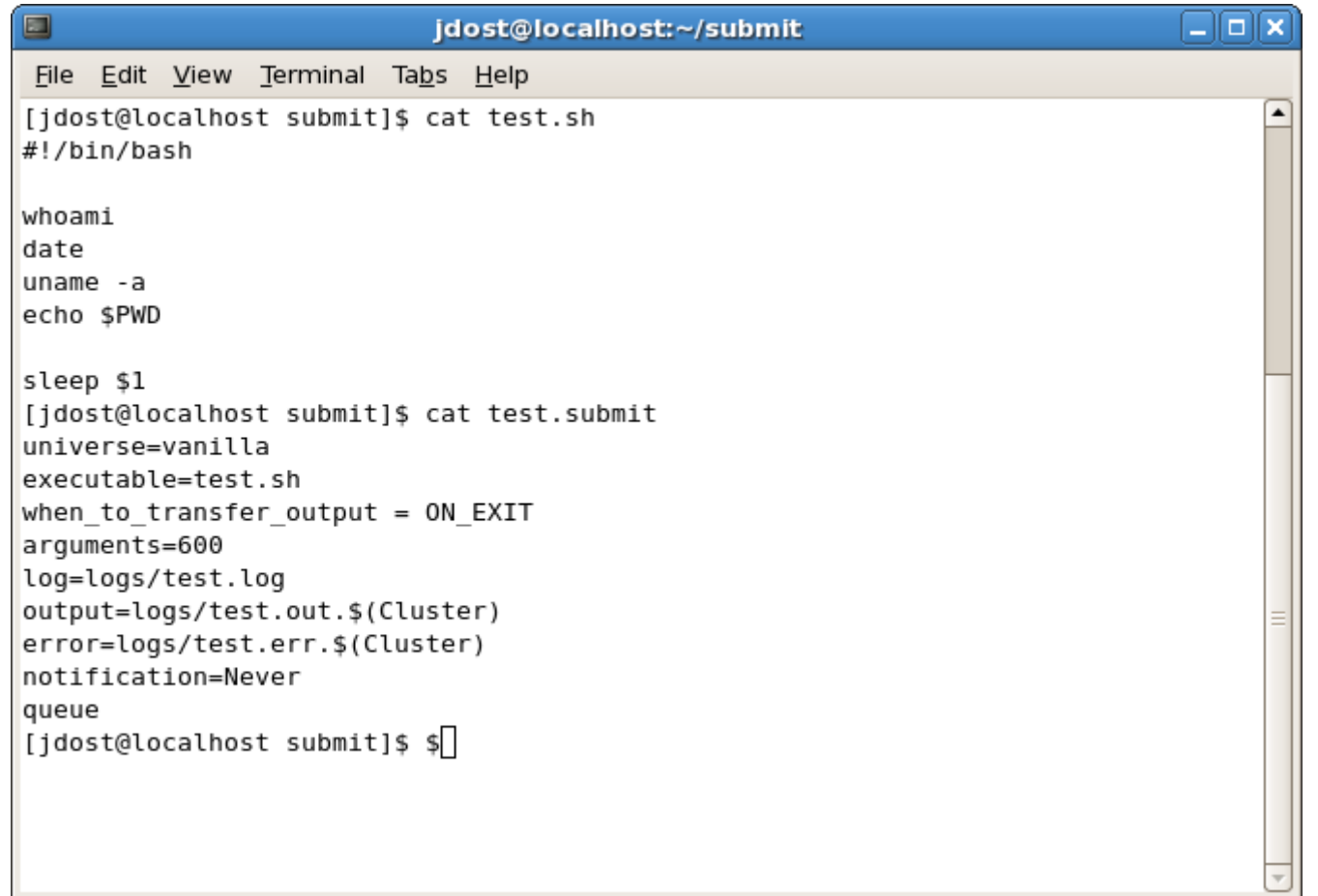

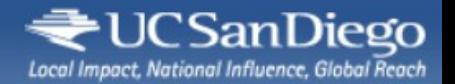

### Command Examples

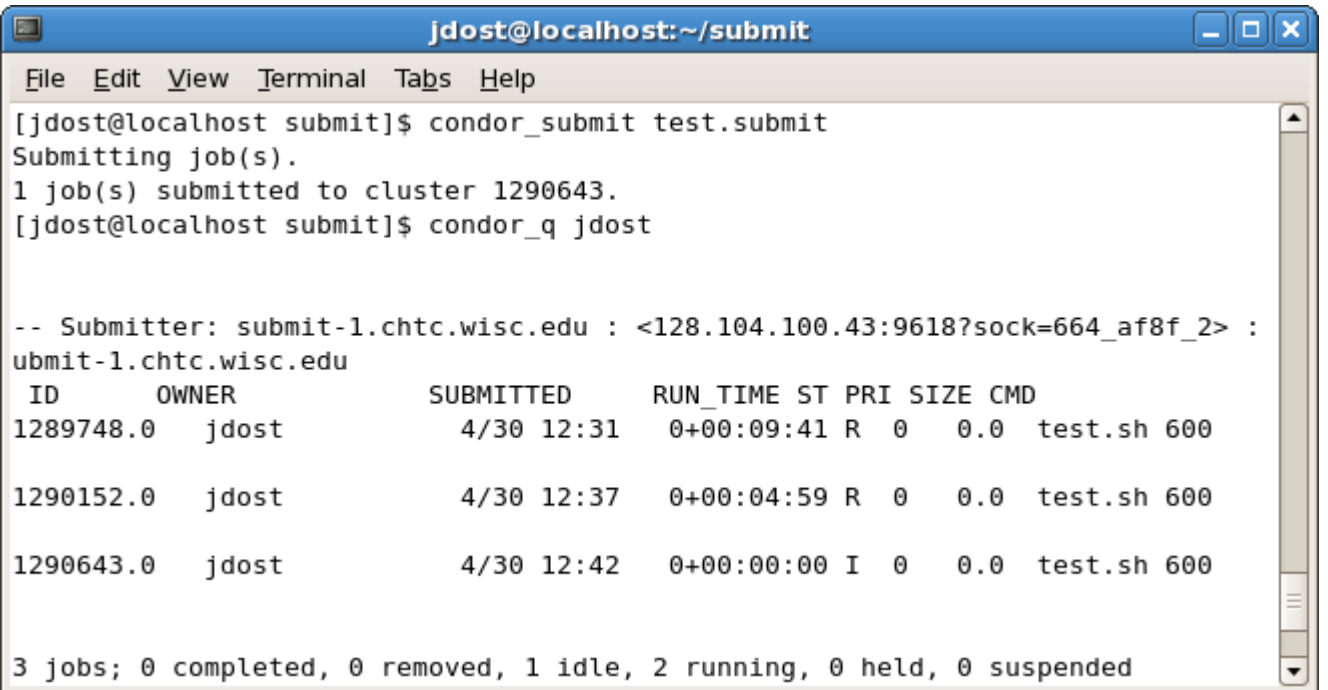

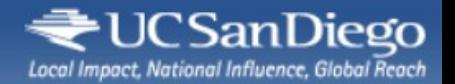

# Command Examples

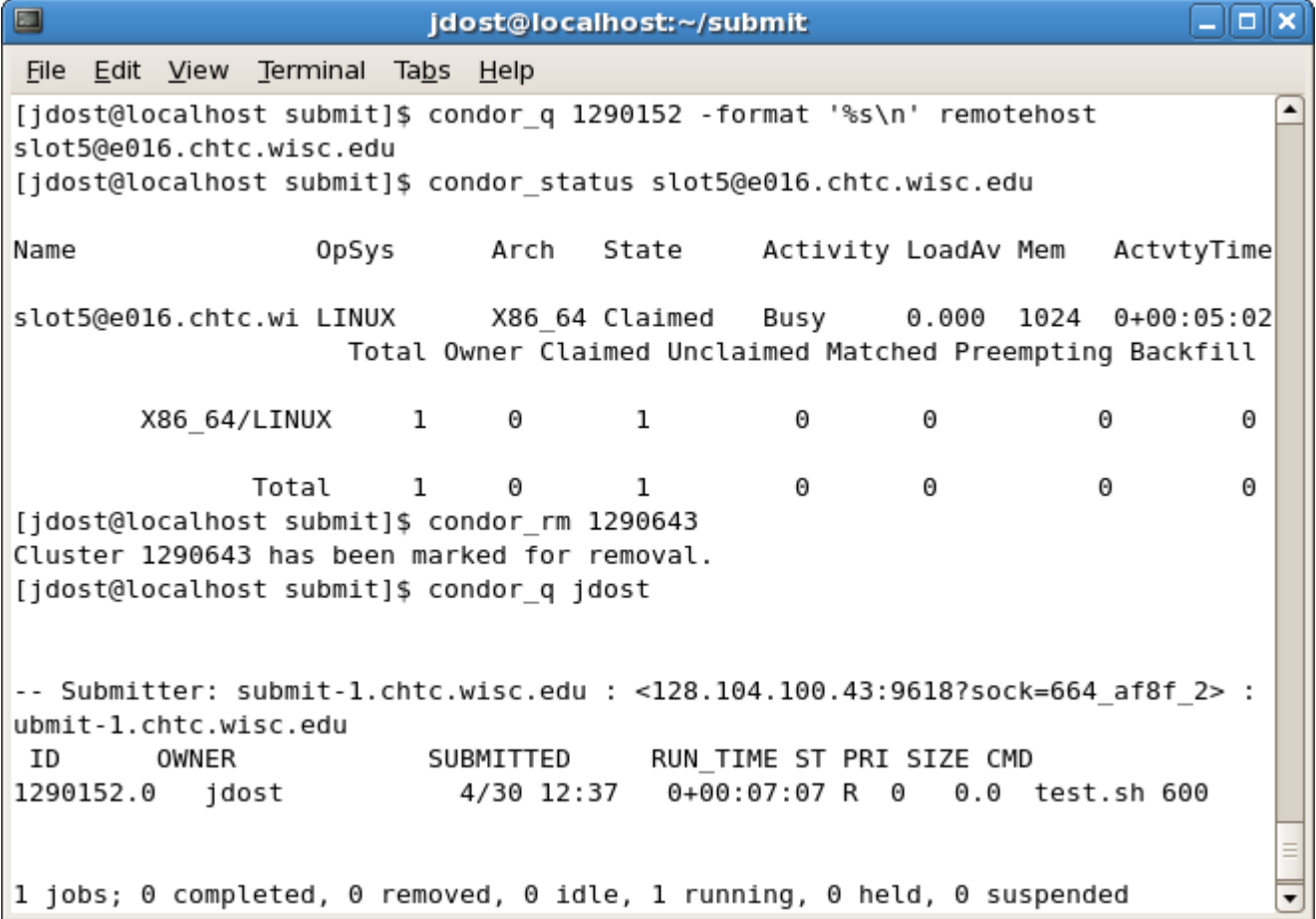

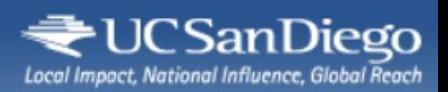

# **Results**

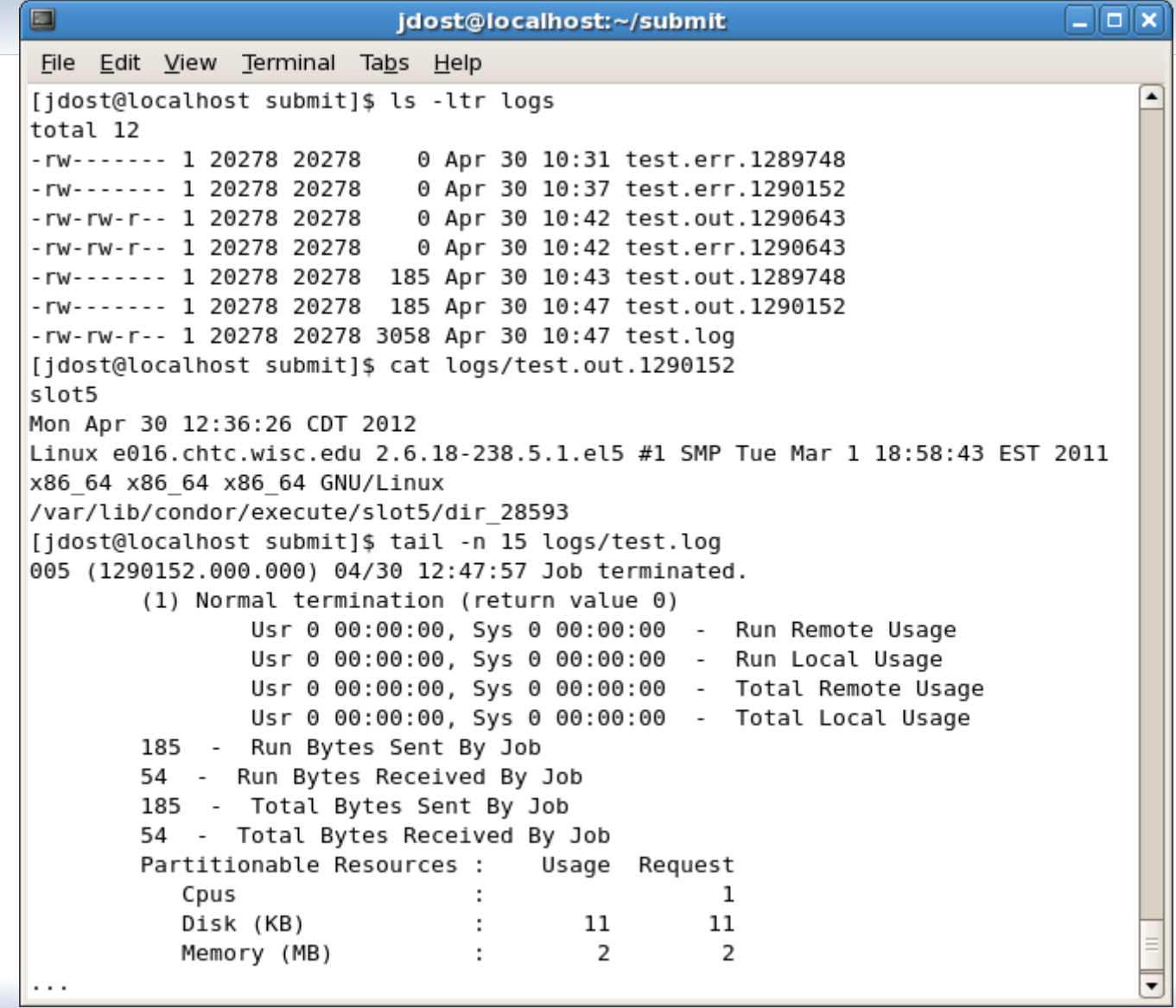

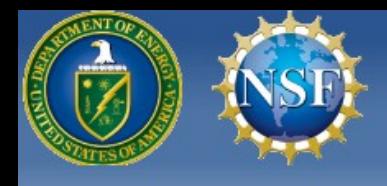

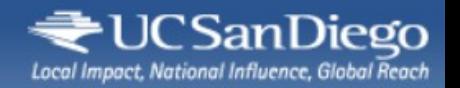

# Acknowledgments

- This work is partially sponsored by
	- the US National Science Foundation under Grants No. OCI-0943725 (STCI) and PHY-0612805 (CMS Maintenance & Operations)

and

• the US Department of Energy under Grant No. DE-FC02-06ER41436 subcontract No. 647F290 (OSG).